# **Sistemi Operativi**

Laurea in Ingegneria Informatica Università di Roma Tor Vergata Docente: Francesco Quaglia

# **Pipes, named pipes e scambio messaggi**

- 1. Nozioni preliminari
- 2. Pipes e named pipes (FIFO) in sistemi UNIX e Windows
- 3. Message queues UNIX
- 4. Mail slots Windows

# **Concetti di base sulle PIPE**

- permettono comunicare usando in I/O il modello stream
- il termine "pipe" significa tubo in Inglese, e la comunicazione avviene in modo monodirezionale
- una volta lette, le informazioni spariscono dalla PIPE e non possono più ripresentarsi, a meno che non vengano riscritte all'altra estremità
- a livello di sistema operativo, i PIPE non sono altro che buffer di dimensione più o meno grande (ad esempio 4096 byte)
- i processi che usano PIPE devono essere "relazionati"
- le named PIPE (FIFO) permettono la comunicazione anche tra processi non relazionati
- in sistemi UNIX l'uso della PIPE avviene attraverso la nozione di descrittore, in sistemi Windows attraverso la nozione di handle

## **PIPE in sistemi UNIX**

int pipe(int fd[2])

**Descrizione** invoca la creazione di una PIPE

**Argomenti** fd: puntatore ad un buffer di due interi (in fd[0] viene restitutito il descrittore di lettura dalla PIPE, in fd[1] viene restituito il descrittore di scrittura sulla PIPE)

**Restituzione** -1 in caso di fallimento

fd[0] è un canale aperto in lettura che consente di leggere dati da una PIPE

fd[1] è un canale aperto in scrittura che consente di immettere dati sulla PIPE

fd[0] e fd[1] possono essere usati come normali descrittori di file tramite read() e write()

## **Uno schema operativo**

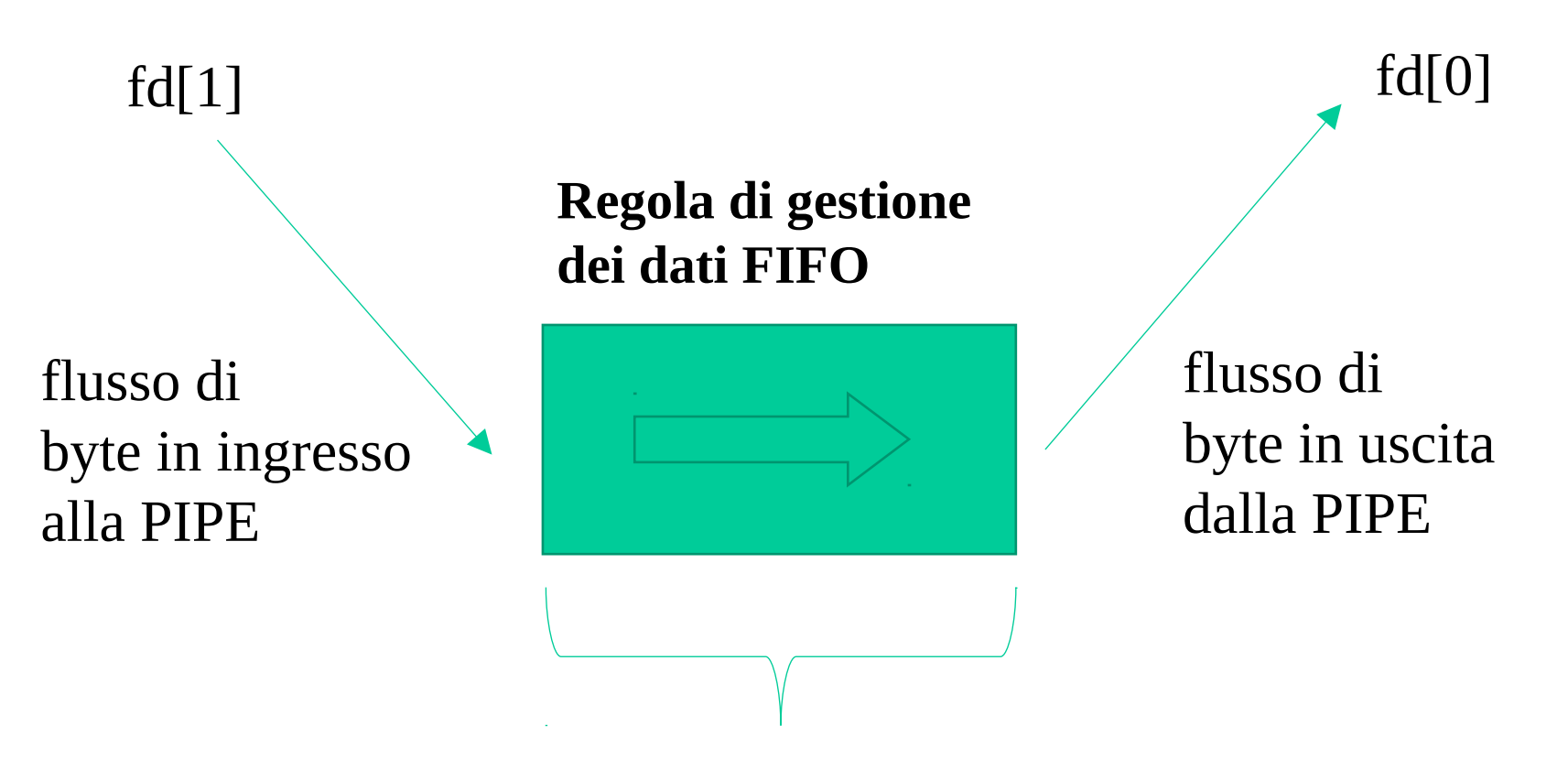

**Buffer di livello kernel che implementa il dispositivo di I/O PIPE**

### **Avvertenze**

- le PIPE non sono dispositivi fisici, ma logici
- la fine di uno "stream" su una PIPE è una condizione logica sullo stato della PIPE
- per convenzione, la fine dello stream viene rilevata quando la PIPE non ha più dati da consegnare e tutte le sessioni aperte in scrittura sono state chiuse
- tecnicamente, in questo caso la chiamata read () effettuata da un lettore restituisce zero
- allo stesso modo, se si tenta di scrivere sul descrittore fd[1] quando tutte le copie del descrittore fd[0] siano state chiuse (non ci sono lettori sulla PIPE), si riceve il "segnale SIGPIPE" , altrimenti detto Broken-pipe

# **PIPE e stalli (deadlock)**

- per fare in modo che tutto funzioni correttamente e non si verifichino situazioni di deadlock è necessario che tutti i processi chiudano i descrittori di PIPE che non gli servono, usando una normale close()
- si noti che ogni processo lettore che erediti la coppia (fd[0],fd[1]) deve chiudere la propria copia di fd[1] prima di mettersi a leggere da fd[0] "dichiarando" così di non essere uno scrittore
- se così non facesse, l'evento "tutti gli scrittori hanno terminato" non potrebbe mai avvenire se il lettore è impegnato a leggere, e si potrebbe avere un deadlock

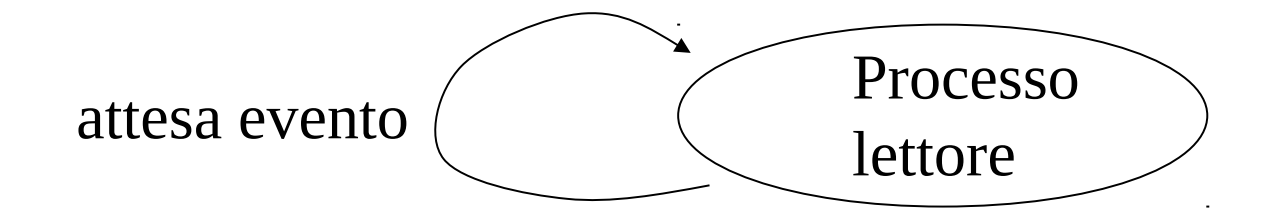

## **Named PIPE (FIFO) in Sistemi UNIX**

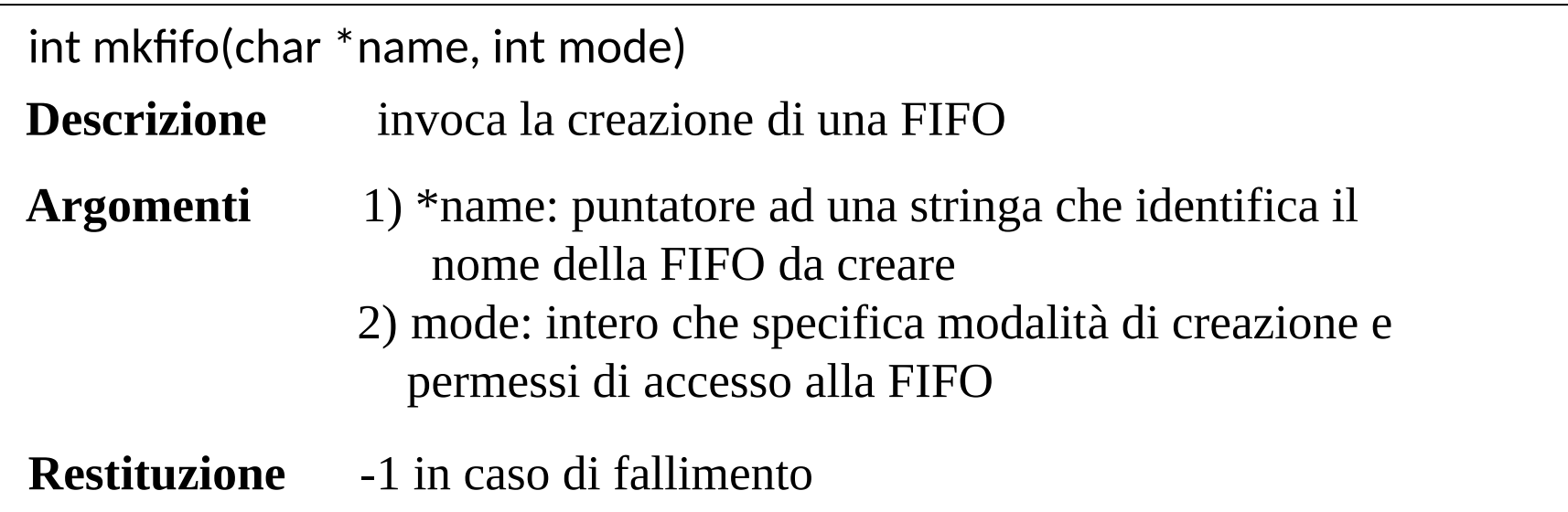

La rimozione di una FIFO dal file system avviene esattamente come per i file mediate la chiamata di sistema  $unlink()$ 

## **Operare su una FIFO**

- per operare su una FIFO basta aprirla come se fosse un file regolare
- a differenza delle PIPE sulle FIFO si opera quindi con un unico descrittore
- il driver che nel VFS implementa la logica di gestione della FIFO porterà ad operare
	- sull'estremo di "ingresso" se l'operazione invocata è una scrittura
	- su quello di "uscita" se l'operazione invocata è una lettura

### **Avvertenze**

- normalmente, l'apertura di una FIFO è bloccante, nel senso che il processo che tenti di aprirla in lettura (scrittura) viene bloccato fino a quando un altro processo non la apre in scrittura (lettura)
- se si vuole inibire questo comportamento è possibile aggiungere il flag O\_NONBLOCK al valore del parametro mode passato alla system call open() su di una FIFO
- ogni FIFO deve avere sia un lettore che uno scrittore
- se un processo tenta di scrivere su una FIFO che non ha un lettore esso riceve una notifica di errore tramite segnalazione (SIGPIPE) da parte del sistema operativo

## **PIPE in sistemi Windows**

### BOOL CreatePipe(PHANDLE hReadPipe, PHANDLE hWritePipe, LPSECURITY\_ATTRIBUTES lpPipeAttributes, DWORD nSize)

#### **Descrizione**

• invoca la creazione di una PIPE

### **Argomenti**

- hReadPipe: puntatore a una variabile in cui viene scritto l'handle all'estremità di lettura
- hWritePipe: puntatore a una variabile in cui viene scritto l'handle all'estremità di scrittura
- lpPipeAttributes: puntatore a una struttura SECURITY\_ATTRIBUTES che specifica se gli handle ritornati sono ereditabili da processi figli
- nSize: dimensione suggerita della PIPE (0 attiva il default)

### **Restituzione**

• 0 in caso di fallimento

### **Avvertenze**

- hReadPipe è un canale aperto in lettura che consente ad un processo di leggere dati da una PIPE
- hWritePipe è un canale aperto in scrittura che consente ad un processo di immettere dati sulla PIPE
- hReadPipe e hWritePipe possono essere usati come se fossero normali handle di file tramite le chiamate ReadFile() e WriteFile()
- anche per Windows, <u>la fine di un file su una PIPE</u> è visibile, per convenzione, quando tutti i processi scrittori che condividevano l'handle hWritePipe lo hanno chiuso (e non ci sono più dati bufferizzati nella pipe)
- tecnicamente, in questo caso la chiamata ReadFile() effettuata da un lettore restituisce zero byte letti come notifica dell'evento che tutti gli scrittori hanno terminato il loro lavoro

### **Named PIPE in sistemi Windows**

HANDLE CreateNamedPipe(LPCTSTR lpName, DWORD dwOpenMode, DWORD dwPipeMode, DWORD nMaxInstances, DWORD nOutBufferSize, DWORD nInBufferSize, DWORD nDefaultTimeOut, LPSECURITY\_ATTRIBUTES lpSecurityAttributes)

#### **Descrizione**

• invoca la creazione e/o apertura di un Named PIPE

#### **Restituzione**

• INVALID\_HANDLE\_VALUE in caso di fallimento; un handle alla named PIPE in caso di successo

### **Argomenti**

- lpName: puntatore ad una stringa che identifica il nome della named PIPE da creare
- dwOpenMode: intero che specifica modalità di creazione e permessi di accesso alla named PIPE
- dwPipeMode: intero che specifica la tipologia dell'handle restituito
- nMaxInstances: specifica il massimo numero di istanze che possono essere create
- nOutBufferSize: dimensione massima del buffer di output (in bytes)
- nInBufferSize: dimensione massima del buffer di input (in bytes)
- nDefaultTimeOut: valore di timout (in millisecondi) da usare come default in particolari situazioni
- lpSecurityAttributes: puntatore a una struttura SECURITY\_ATTRIBUTES che specifica se l'handle ritornato è ereditabile da processi figli

### per dwOpenMode

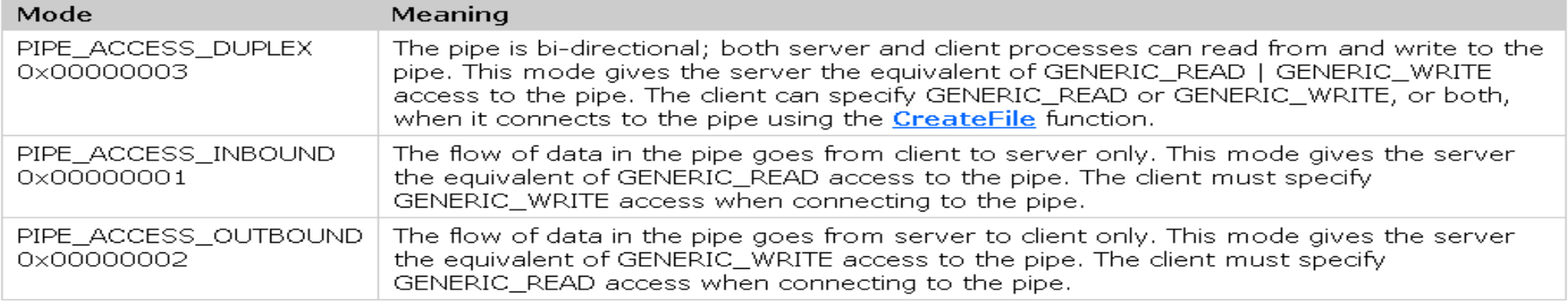

### per dwPipeMode

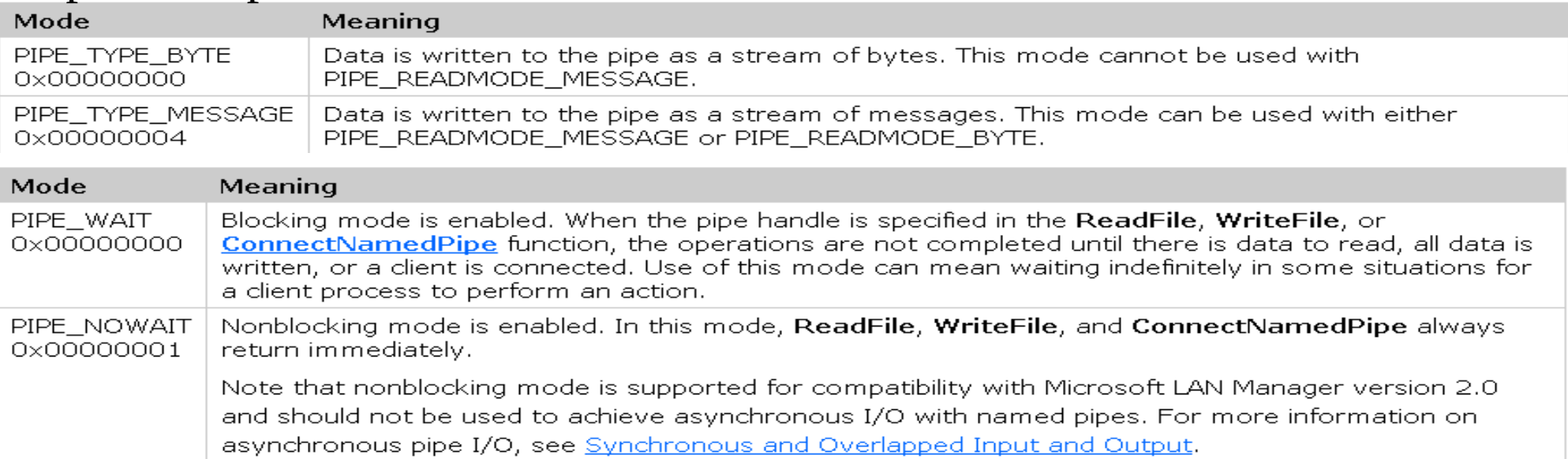

### **Avvertenze**

- il nome della named PIPE (lpName) deve essere nel formato \\.\pipe\ pipename
- "pipename" può essere qualunque stringa di lunghezza inferiore ai 256 caratteri e non includente i caratteri "\" e ":"
- la rimozione di una named PIPE dal sistema avviene nel momento in cui viene chiuso l'ultimo handle aperto sulla named PIPE
- l'apertura avviene con una semplice CreateFile()

### **Schema di connessione**

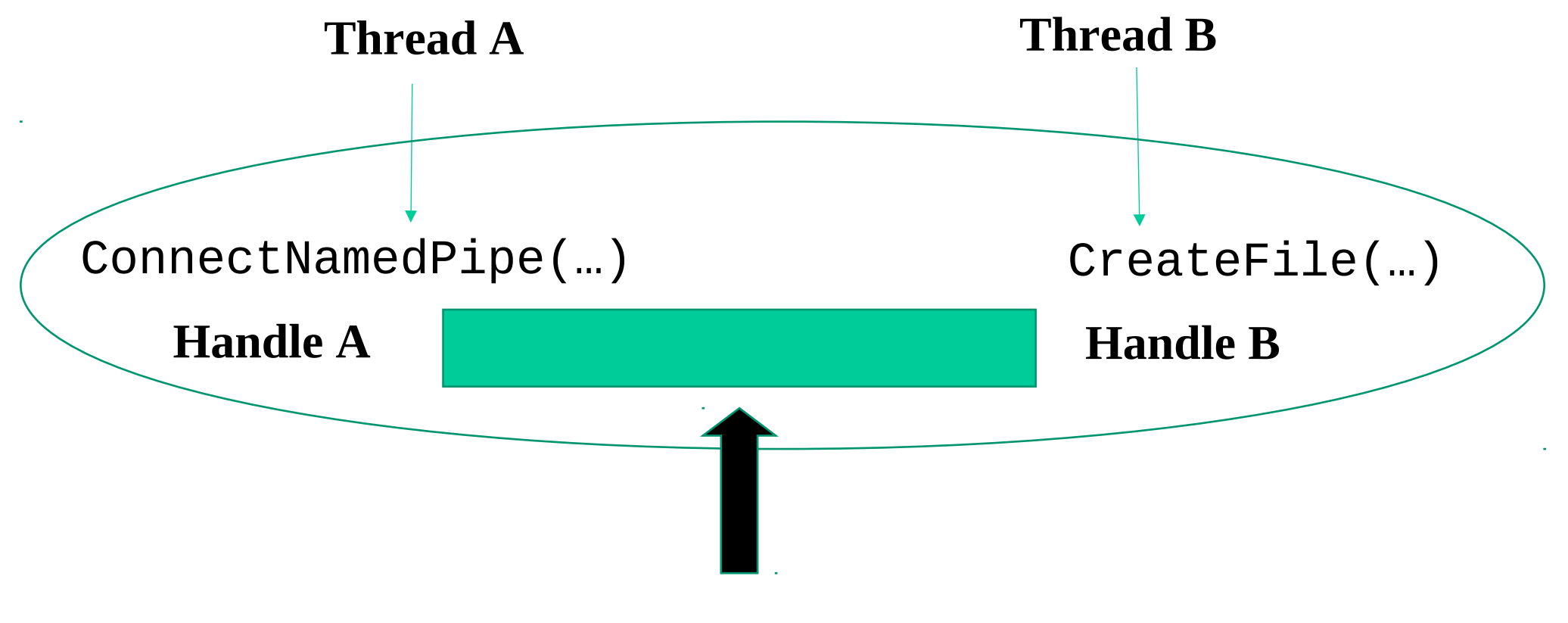

la named Pipe mette in "connessione" i due handle

# **Messaggi nei sistemi operativi**

- sono unità di dati che possono essere scambiate tra due o più processi tramite servizi di I/O
- il deposito (spedizione) di un messaggio avviene in modo "atomico"
- l'estrazione (ricezione) di un messaggio avviene anche essa in modo atomico
- due o più processi non possono quindi scambiarsi frazioni di un messaggio
- non necessariamente i messaggi hanno la stessa taglia

## **Primitive di spedizione**

**Send(destinazione, messaggio)**

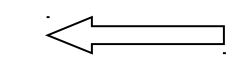

Modello generale

}

#### **Modalità**

- Sincrona: non ritorna il controllo fino a che il buffer contenente il messaggio puo' essere sovrascritto senza arrecare danni al messaggio appena spedito
- 2. Sincrona randez-vous: non ritorna il controllo fino a che il messaggio non viene ricevuto (uso di acknowledgment)
- 3. Asincrona: possibilita' di riutilizzo immediato del buffer contenente il messaggio (possibilità di sovrascrittura del messaggio in corso di spedizione)

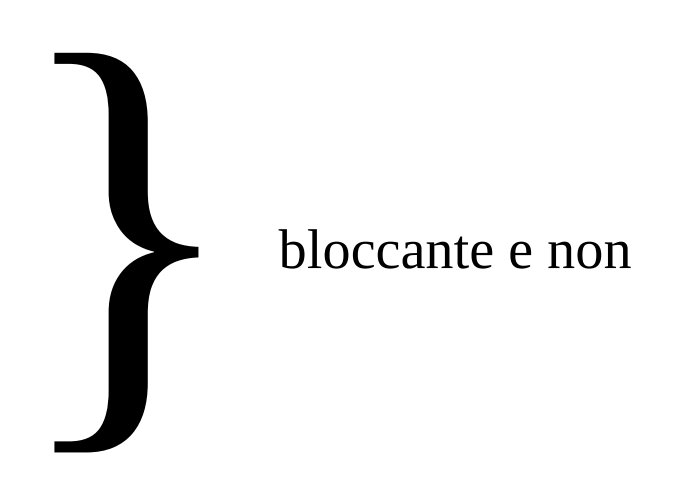

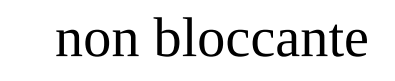

### **Primitive di ricezione**

**Receive(sorgente, messaggio)**

Modello generale

#### **Modalità**

- 1. Bloccante: processo in wait fino a che non arriva almeno un messaggio dalla sorgente specificata
- 3. Non-bloccante: il processo non va in wait neanche in caso un messaggio dalla sorgente specificata non sia disponibile

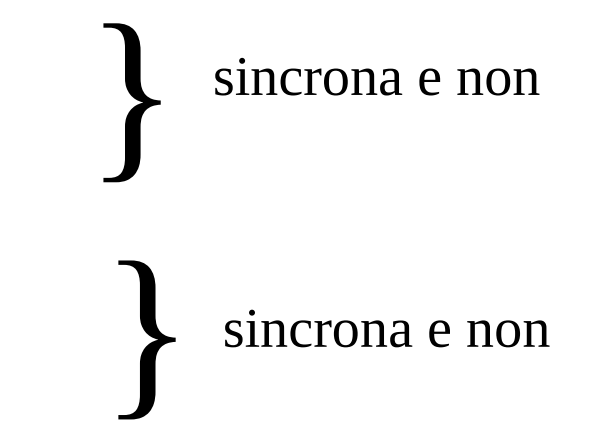

nel caso di randez-vous la ricezione necessita di gestione di acknowledgment verso la sorgente del messaggio

## **Tecniche di indirizzamento**

**Diretta**  $\implies$  Sorgenti e destinazioni coincidono con identificatori di processi (uso di wild-cards in caso l'identificazione della sorgente non sia rilevante)

*Esempio* Send(P,message) Receive(Q,message)

**Indiretta**

Sorgenti e destinazioni coincidono con identificatori di mailbox (o code di messaggi) che fungono da deposito per i messaggi stessi

Le mailbox possono essere <u>associate o non</u> ad uno specifico processo (effetti sulla distruzione della mailbox alla terminazione del processo)

> *Esempio* Send(A,message) Receive(A,message)

Possibilità di relazione uno-a-molti e molti-a-molti

## **Buffering**

### **In memoria kernel**

- non è necessario che sia impostata una receive() all'atto dell'arrivo del messaggio
- la capacità di bufferizzazione può essere nulla, limitata o illimitata
- in caso di capacita' nulla un solo messaggio alla volta può essere in transito (tipico del randez-vous) – adeguato in contesto di spedizione bloccante/sincrona
- è possibile definire un timeout per la bufferizzazione di un messaggio, allo scadere del quale il messaggio viene scartato

#### **In memoria utente**

- è necessario che sia impostata una receive() all'atto dell'arrivo del messaggio
- in caso la receive() non sia impostata, il messaggio in transito puo' venire perso (ad esempio per spedizioni non bloccanti sincrone)

## **Formato dei messaggi**

Tipo del messaggio Destinazione Sorgente Lunghezza Informazioni di controllo Contenuto

Campi tipici (ma non necessari) per applicazioni basate su scambio di messaggi

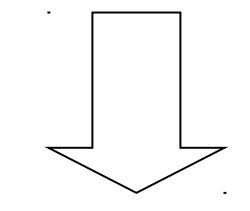

La definizione di questi campi come parte del contenuto del messaggio può essere a carico delle applicazioni e non del sistema operativo

Il tipo e le informazioni di controllo possono determinare l'ordine di consegna dei messaggi stessi

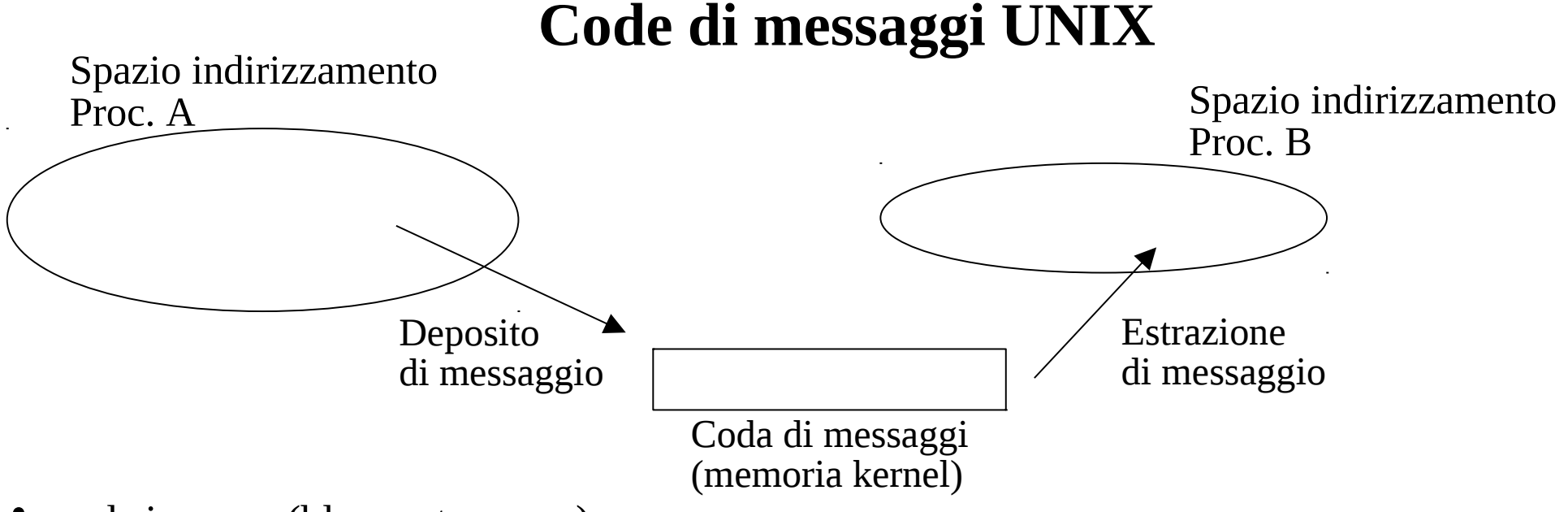

- send sincrona (bloccante o non)
- receive sincrona (bloccante e non bloccante)
- buffering in memoria kernel a capacita' limitata
- indirizzamento indiretto
- il sistema operativo gestisce il campo TIPO del messaggio (possibilita' di supporto al multiplexing)
- il contenuto di un messaggio ha taglia tipicamente variabile ma limitata superiormente

## **Creazione di una coda di messaggi**

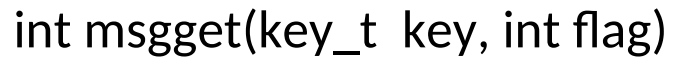

**Descrizione** invoca la creazione una coda di messaggi

#### **Parametri** 1) key: chiave per identificare la coda di messaggi in maniera univoca nel sistema

2) flag: specifica della modalità di creazione (IPC\_CREAT, IPC\_EXCL, definiti negli header file sys/ipc.h e sys/msg.h) e dei permessi di accesso

**Descrizione** identificatore numerico per l'accesso alla coda in caso di successo (descrittore di coda), -1 in caso di fallimento

#### **NOTA**

Il descrittore indicizza questa volta una struttura unica valida per qualsiasi processo

## **Controllo su una coda di messaggi**

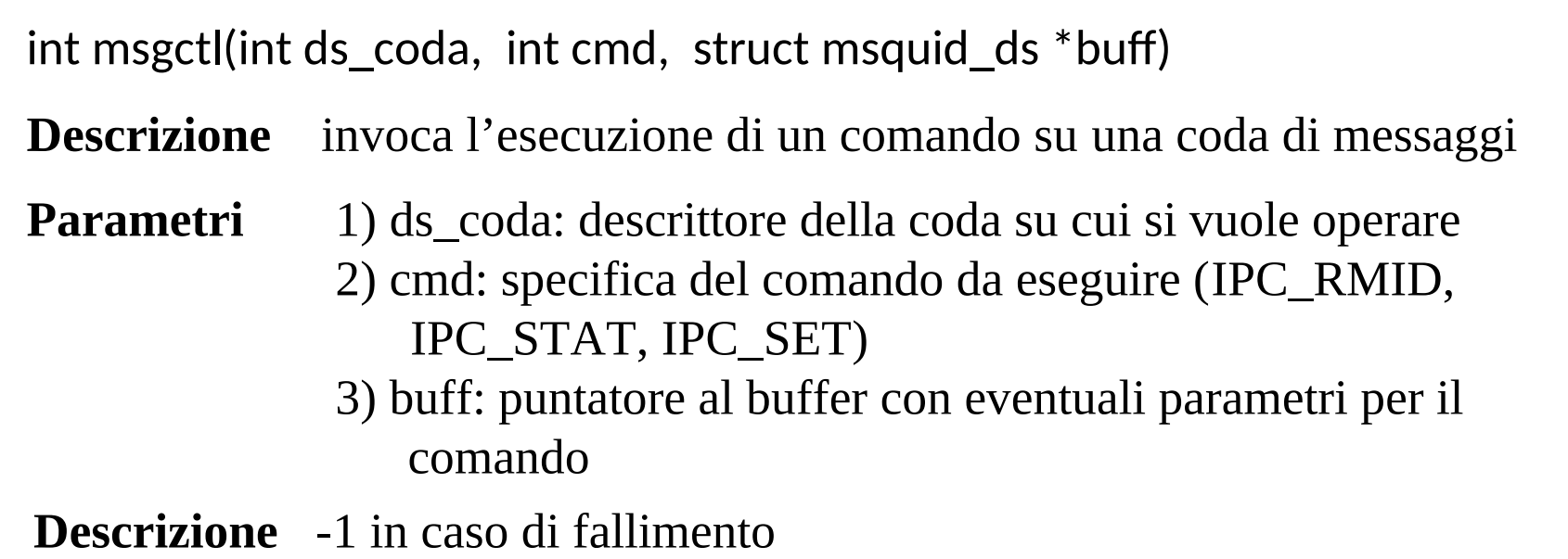

#### IPC\_RMID invoca la rimozione della coda dal sistema

# **Spedizione/ricezione di messaggi**

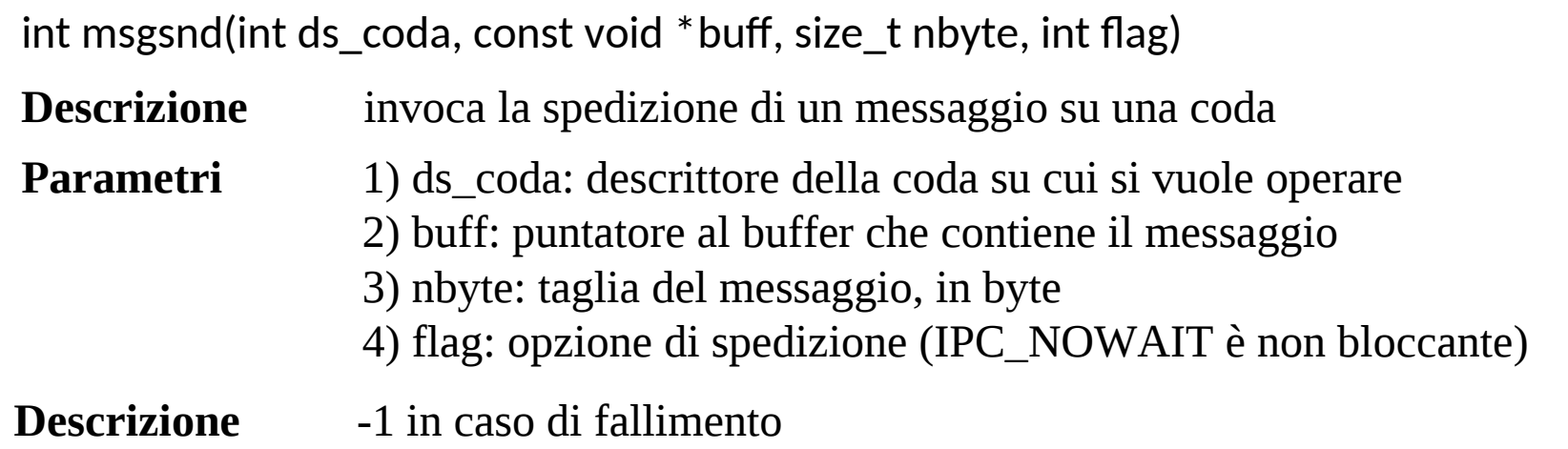

int msgrcv(int ds coda, void \*buff, size t nbyte, long type, int flag) **Descrizione** invoca la ricezione di un messaggio da una coda **Descrizione** -1 in caso di fallimento **Parametri** 1) ds\_coda: descrittore della coda su cui si vuole operare 2) buff: puntatore al buffer che dovra' contiene il messaggio 3) nbyte: numero massimo di byte del messaggio da ricevere 4) type: tipo del messaggio da ricevere 5) flag: opzione di spedizione (IPC\_NOWAIT è non bloccante)

## **Mailslot Windows**

- send asincrona o sincrona (bloccante o non)
- receive bloccante e non bloccante (sincrona o non)
- buffering in memoria kernel ed a capacità limitata
- indirizzamento indiretto
- nessuna gestione della tipologia di messaggi (no multiplexing)
- il contenuto di un messaggio ha taglia tipicamente variabile

La comunicazione avviene come scritture e letture simili a quelle su file

Ogni lettura ha effetto di estrarre tutto il messaggio scritto

Si ha errore se la lettura stessa chiede l'estrazione di un numero di byte inferiore rispetto all'intero contenuto del messaggio

# **Creazione di un Mailslot**

#### HANDLE CreateMailslot(LPCTSTR lpName, DWORD nMaxMessageSize, DWORD lReadTimeout, LPSECURITY\_ATTRIBUTES lpSecurityAttributes)

#### **Descrizione**

• invoca la creazione di un mailslot

### **Restituzione**

• un handle al nuovo mailslot in caso di successo,

INVALID\_HANDLE\_VALUE in caso di fallimento

## **Parametri**

- lpName: nome per identificare il mailslot in maniera univoca nel sistema
- nMaxMessageSize: massima dimensione del messaggio che puo' essere scritto nel mailslot
- lReadTimeout: tempo (in millisecondi) che una operazione di lettura su un Mailslot vuoto attende prima di ritornare (MAILSLOT\_WAIT\_FOREVER per aspettare indefinitamente)
- lpSecurityAttributes: puntatore a struttura SECURITY\_ATTRIBUTES

**Vincolo**: il nome del mailslot deve avere la forma \\.\mailslot\[path]name

### **Apertura, lettura, scrittura e rimozione di un Mailslot**

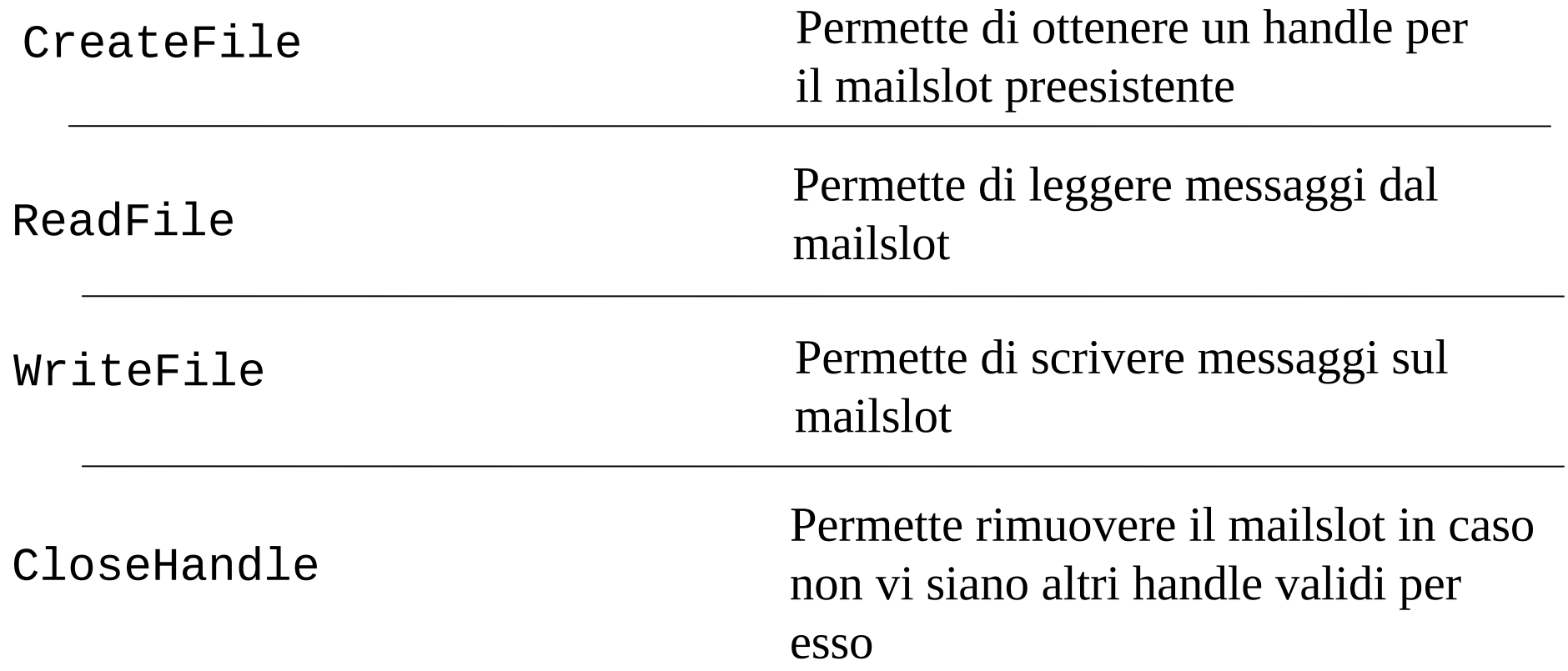

**Vincolo**: la lettura deve specificare un numero di byte almeno pari a quelli scritti per un determinato messaggio